## **Adobe Photoshop 2020 (version 21) Download Serial Number Full Torrent For PC {{ Hot! }} 2023**

Installing Adobe Photoshop is simple and easy to do. First, you go to the Adobe website select the version of Photoshop that you want to install. Then you download and open the file and follow the onscreen instructions. After the installation is complete, you need to crack Adobe Photoshop. To do this, you need to download a crack for the version of Photoshop you want to use. Then, you open the file and follow the instructions in the crack file to apply the crack. After the patching process is complete, you can start using Adobe Photoshop.

## [CLICK HERE](http://dormister.com/dingers/french.customizations.QWRvYmUgUGhvdG9zaG9wIDIwMjAgKHZlcnNpb24gMjEpQWR.requisitions/?hedlund=ZG93bmxvYWR8bk84WVdka05YeDhNVFkzTWpVNU1qVTNOSHg4TWpVNU1IeDhLRTBwSUZkdmNtUndjbVZ6Y3lCYldFMU1VbEJESUZZeUlGQkVSbDA)

The API remains stable through its updates, and Xcode continues to grow in its capabilities. New features include three new camera apps—Camera, Lens, and Exposure—and the ability to resize your monitor directly from the OS. Adobe Photoshop for iOS is also available, giving you access to all of your images while on the go. When it comes to digital photography, the quality and capabilities of Photoshop are unmatched. Photoshop is a professional's tool and a workhorse. I use it for most of my DIY projects, from assembling collages to retouching contact sheets. The current version of the software allows you to work on multiple photos at the same time with Hero, a set of tools that let you create look-alike effects by pulling and pasting tools into the viewport or flattening and bringing elements over to other photos. It's extremely fast, and it's also a great resource for helping you learn more about the features. The program is also very speedy, and it uses its new --better-finder feature to do a lot of the heavy lifting. It's also much faster with batch processing than CS6 was, and it's full of new features. It's really the only game in town, and though the competition has some impressive tools, Photoshop's heritage and name still mean a lot to users, and Photos appears poised to make it an attractive standalone program. Editing photos is still where Photoshop reigns, but the program's features are getting more and more comprehensive. Let's hope that continues.

## **Adobe Photoshop 2020 (version 21) Crack With Registration Code 64 Bits {{ last releAse }} 2023**

Thanks to a powerful history feature, you can return to older versions of changes to your content, merge them together, and more. The Adjustment Layers tab is a great way to add powerful photo filters, advanced levels, and adjustments to your work, in one click. With Photoshop's image retouching tools, you can add captivating and dramatic features to your photos by using the Curves, Adjustment Layers, and Alien skin tools. Plus, you can increase your work's professional edge with advanced adjustments such as sharpening, blurring, and contrast. The most powerful and striking feature is the Adjustment Layers tab, which lets you add, modify, copy, and move custom adjustment layers. This allows you to easily add a variety of effects, balance, clarity, and color or anything else into the image without compromising its original settings. The Layers Panel provides a quick and simple way to organize and manage your content. Photoshop is a powerful image editor and creative tool developed by Adobe. Adobe Photoshop is a fantastic tool for graphic designers and illustrators, used to edit and fine-tune images on your computer. Photoshop can be used as both a traditional editor and a full-fledged creative suite. **What It Does:** The Brush tool lets you recolor areas of your design, a feature that gives you the ability to apply any color you want. You can even create a brush from scratch with this tool. The Gradient tool lets you easily create gradients and use your own custom colors and transitions. This is pretty useful for creating animation. e3d0a04c9c

## **Adobe Photoshop 2020 (version 21) Download free Activator {{ Hot! }} 2022**

**7. Shadows –** The new shadows tool, introduced in Photoshop CC 2017, increases the strength of shadows. The tool lets you control how much of the light source is spread, with a brush or path. **8. Clipping Stacking –** Perfect to use for correcting a photo, this tool eliminates the very last pixel of the project. With Clip Stacking, you can remove objects from an image without using the pen, Liquid Matte, or Tape tools. With a user interface similar to Adobe Photoshop, you can apply, or composite, layer styles, and rich audio effects, using After Effects. With the right creative skill, After Effects can become a powerful asset in an artistic video production pipeline. The list of top ten tools and features is proved as the best of Photoshop. It combines new software features, some of the most widespread products with a huge number of users, and a consistent user-interface. Here are the 10 tools that are worthy sharing the spotlight of Photoshop's tools: 1. Bridge – OwnCloud album management and all latest updates to optimize your workflow

The new version of Bridge is the basis of the software from Adobe. Since its inception, both Mac and Windows users have had a tool that is more capable and even more user-friendly. The new features for Bridge as two major pillars: the performance, and the user experience. Adobe is done with revisions and updates of the basic functions, more professional integrated functions and the ability to synchronize your drive. The new Bridge will be available to new users not later than next month, and it will update its version for the working environment.

remove.bg for adobe photoshop download 7.0 adobe photoshop download adobe photoshop download github adobe photoshop download gratis 2021 adobe photoshop download google play adobe photoshop download gratis 2020 adobe photoshop download gratis windows 10 adobe photoshop download gratis adobe photoshop download google drive texas tech adobe photoshop download

Adobe Photoshop is a great tool to finally get creative with your photos. You can cut the best parts out of it to use in other apps such as the stock library, or print it directly to a paper through achieving much more than just a simple manipulation. With a wide range of tools, you can edit your photos in any way you can imagine. Adobe Photoshop is definitely one of the professional raster image editing software which will enable you to edit images. It can be used to make reasonable edits on the image. Choose the right tool and select a layer as the target object and then a new layer will be created on the canvas. Adjust the size and position of the image and then make crop the image into a new size. With the use of various editing tools the user can edit the images easily and fast. Photo designers can make the changes in the background easily. With the use of the transparent background and the editing tools, one can make the edits easily without any problem. Adobe Photoshop is simple photo editing and enhancement program. It lets the users to change the brightness of the photo and also the contrast. There are multiple choices to enhance the image such as blur, sharpening, and posterizing. With this one can make more professional things. Adobe Photoshop is the best image editing and enhancement software which is used by millions of people around the world. The program has a very user-friendly interface. It can be used equally by any kind of photographers. The authoring features of the program also makes sure that the changes are kept completely under control.

Directly compete with iWork **Pages** and **Numbers** apps; it runs on a Mac. Also an alternative to Windows' traditional image-editing software **Adobe Photoshop**, it also comes with its own applications, including the latest version of the popular Adobe Camera Raw plug-in. Downloading the Photoshop Elements 2023 app and starting to work on those photos means you'll need to install macOS Sierra and Adobe Photoshop Elements application. Once you do so, you'll see the Marlin icon on your desktop by the name of Photoshop Elements. Open it and click on Install Adobe Photoshop Elements with Create Your License to read the license agreement and begin the installation process. Open your Downloads folder and navigate to where you saved the downloaded installer file. Rightclick on the installer file, after which you'll see the context menu as presented in the above image. Open the installer with Adobe Photoshop and click on the Agree and Proceed button. As soon as we seal the agreement you'll see a pop-up that says **Satisfactory Installation**. You can close the installer with **Esc** key or press **Uninstall Photoshop Elements** from the context menu to proceed to the following steps. You will need to install macOS Mojave, which also requires the installation of a base version of QuickTime and the creation of a new user account. macOS has always been on the safe side with user accounts. The process of installing Elements 2023 means that you will need to first sign out and make a new user account. After doing that, download the Adobe Photoshop 2023 app from the Mac App Store and run it on your computer.

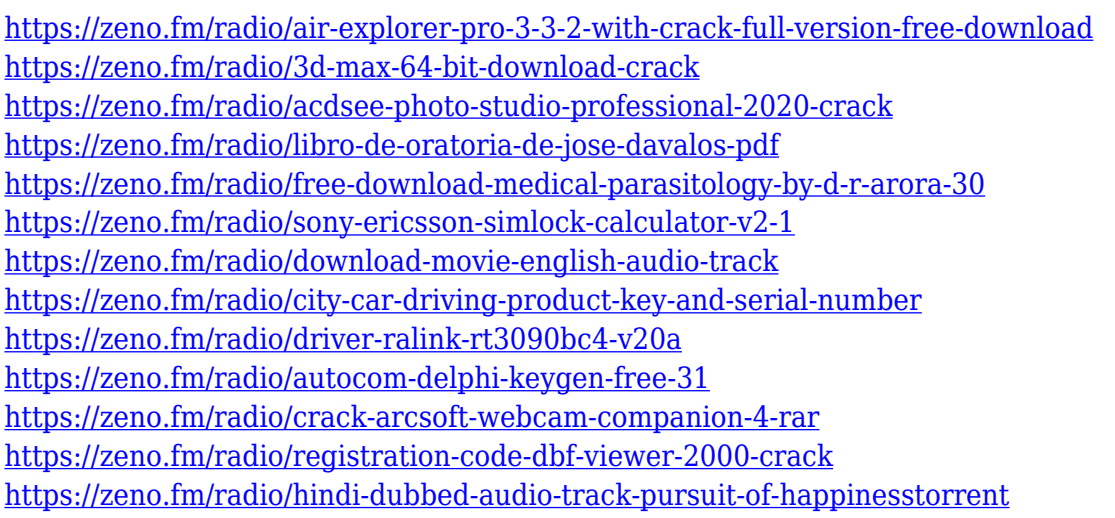

"It's going to keep getting better." That's a phrase you'll often hear from the Photoshop team. With every update, they deliver features that will make your work easier. And with a new Photoshop update coming out soon, you'll want to make sure you're up to date before you start your project. Here are some of the top new features you can expect to see in Photoshop CS6 for Mac: We often recommend upgrading to the latest and greatest products from Adobe, but upgrades may be costly. If you're not sure whether to upgrade, or you've already taken the plunge, try out Adobe CC. It's a great way to try out products built for creative professionals -- without the cost of upgrading and without the strain of non-student purchasing. You get a full software license plus access to the everexpanding library of features available in the cloud. This is also a great way to dip your toe in the world of cloud-based services. The world's first photo editing platform on the Web, Adobe Photoshop for the Web provides the world's best tools for anyone to edit or create content. With one-click access to Photoshop on the web, Adobe Photoshop on the web allows users to instantly view and share their photos in simple, beautiful, web-ready formats. The update also brings new and advanced features to the tool, including 16-bit per channel, 8-bit per channel and floating point image display. Tools for manipulating curves and layer masks so far are available for free, while some features can only be accessed through the Photoshop CC toolset.

If you're moving from Windows, or just love our native Windows apps, you'll be able to use Photoshop Elements 19 for Windows 10. This makes your work on multiple devices like phones, tablets, and computers even easier. You can now get Photoshop on your iPhone, too. Get started with Photoshop CC — a complete solution to help you work with all your photos and videos. With it you can open, edit and save documents, and seamlessly share them with clients and collaborators. The new Photoshop CS6 Extended, Photoshop Touch 7, and Photoshop Illustrator CS6 have been revised to offer improved features and enhanced integration with other Adobe Creative Cloud apps, including Adobe Muse and Adobe XD. The latest release of those applications is available today as part of a free update to all Adobe Creative Cloud subscribers. As of Photoshop Creative Cloud you can now easily access the content you create within Photoshop on the web, immediately. Also, Photoshop CC now makes it easy to switch between physical and digital photography and video to shoot image-based stories. That means Photoshop CC gives you tools to prepare, edit, and create compelling image-based projects. Adobe is a company that understands that all of their products are co-dependent. Photoshop, as the foundational component of Photoshop Creative Cloud, is no exception. This means we have to continue to support and enhance Photoshop. Adobe Photoshop has more features that just emerged from the new 12" Macbook Pro machine, which is the new keyboardless design that will replace the now iconic Pro machine:

- when you enter a grid based tool, like the Pen, you get to choose what grid spacing and whether or not there'll be any grid lines
- when you enter a selection tool, you get a large live preview with interactive guides
- when you enter an adjustment tool, you get a panel that guides you through the process
- the grid option also lets you turn off printing in certain workspaces
- when you add a 3D object to your canvas, you are given a number of predefined transform options and each of these lets you play with various poses